#### Danmarks Tekniske Universitet.

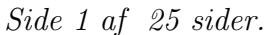

Skriftlig prøve: 17. December 2022

# Kursus navn og nr.: Introduktion til Statistik (02323)

Varighed: 4 timer

Tilladte hjælpemidler: Alle

Dette sæt er besvaret af

(studienummer) (underskrift) (bord nr.)

Opgavesættet består af 30 spørgsmål af "multiple choice" typen, som er fordelt på 10 opgaver. For at besvare spørgsmålene skal du udfylde "multiple choice" siderne på eksamen.dtu.dk.

Der gives 5 point for et korrekt "multiple choice" svar og −1 point for et forkert svar. KUN følgende 5 svarmuligheder er gyldige: 1, 2, 3, 4 eller 5. Hvis et spørgsmål efterlades blankt eller et ugyldigt svar angives, gives der 0 point for spørgsmålet. Endvidere, hvis mere end et svar angives til det samme spørgsmål, hvilket faktisk er teknisk muligt i online-systemet, gives der 0 point for spørgsm˚alet. Det antal point der kræves, for at opn˚a en bestemt karakter eller for at bestå eksamen afgøres endeligt ved censureringen.

Den endelige besvarelse af opgaverne laves ved at udfylde og aflevere online. Skemaet her er KUN et nød-alternativ til dette.

Husk at angive dit studienummer, hvis du afleverer på papir.

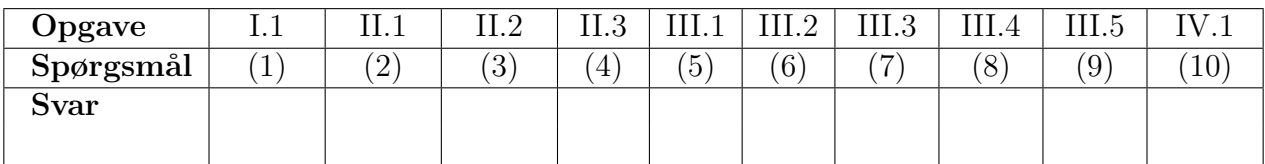

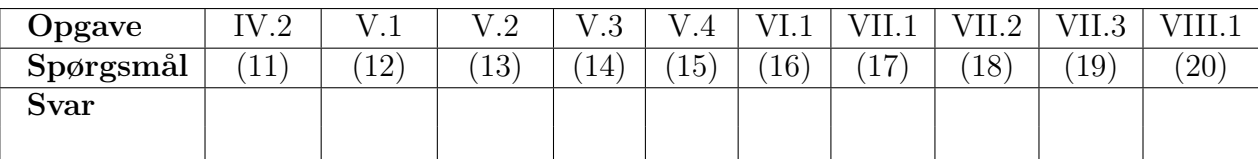

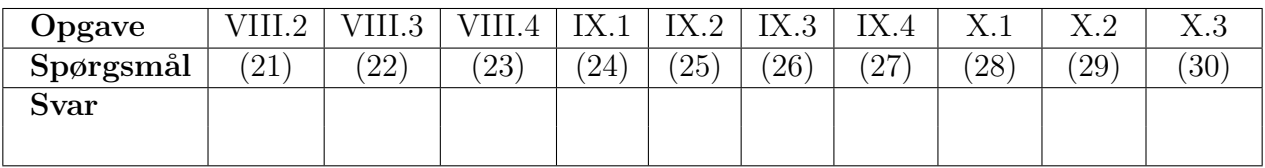

Eksamenssættet består af [25](#page-24-0) sider.

Multiple choice opgaver: Der gøres opmærksom på, at der i hvert spørgsmål er én og kun én svarmulighed, som er rigtig. Endvidere er det ikke givet, at alle de anførte alternative svarmuligheder er meningsfulde. Husk altid at afrunde dit eget resultat til antallet af decimaler givet i svarmulighederne før du vælger et svar. Husk også, at der kan forekomme små afvigelser mellem resultatet af bogens formler og tilsvarende indbyggede funktioner i R.

# Opgave I

Lad X og Y være uafhængige stokastiske variable, hvor X har middelværdi 2 og varians 2, mens Y har middelværdi -1 og varians 3.

# Spørgsmål I.1 (1)

Hvad er middelværdien af  $2X + Y$ ?

- $1 \Box 0$
- $2 \Box 2$
- $3 \Box 3$
- $4 \Box 11$
- $5 \Box$  Vi har ikke tilstrækkeligt information til at kunne bestemme middelværdien af  $2X + Y$ .

#### Opgave II

Målinger af serumkolesterol (mg/100 ml), x og arteriel calciumaflejring (mg/100g tørvægt af væv),  $y$ , blev foretaget på tolv dyr. Dataene blev læst ind i R:

```
y <- c(59, 52, 42, 59, 24, 24, 40, 32, 63, 55, 34, 24)
x <- c(298, 303, 270, 287, 236, 245, 265, 233, 286, 290, 264, 239)
```
Betragt følgende simple lineære regressionsmodel.

```
Y_i = \beta_0 + \beta_1 \cdot x_i + \varepsilon_i \text{ hvor } \varepsilon_i \sim N(0, \sigma^2)
```
#### Spørgsmål II.1 (2)

Beregn variationskoefficienten  $(R^2)$  og vælg det rigtige svar nedenfor:

- $1 \Box 0.9129$
- $2 \Box 0.8334\%$
- $3 \Box$  0.8334
- $4 \Box 91.29\%$
- $5 \Box 0.8168\%$

#### Spørgsmål II.2 (3)

Følgende kodelinje er blevet kørt i R.

fit  $\leftarrow \text{lm}(y^{\star}x)$ 

Hvilken af følgende kommandoer kan bruges som en del af modelvalideringen, dvs. til at kontrollere om normalitetsantagelserne er opfyldt?

```
1 \Box qqnorm(fit$fitted.values)
     qqline(fit$fitted.values)
```

```
2 \Box qqnorm(fit$residuals)
     qqline(fit$residuals)
```

```
3 \Box qqnorm(y)
      qqline(y)
```

```
4 \Box qqnorm(residuals)
     qqline(residuals)
```

```
5 \Box qqnorm(lm$residuals)
     qqline(lm$residuals)
```
#### Spørgsmål II.3 (4)

Modelresuméet for en simpel lineær regressionsmodel er vist nedenfor.

```
##
## Call:
## lm(formula = y x x)##
## Residuals:
## Min 1Q Median 3Q Max
## -9.2249 -3.4900 -0.8876 2.1968 10.9510
##
## Coefficients:
## Estimate Std. Error t value Pr(>|t|)
## (Intercept) -102.3218 20.5319 -4.984 0.000551 ***
## x 0.5398 0.0763 7.074 3.4e-05 ***
## ---
## Signif. codes: 0 '***' 0.001 '**' 0.01 '*' 0.05 '.' 0.1 ' ' 1
##
## Residual standard error: 6.358 on 10 degrees of freedom
## Multiple R-squared: 0.8334,Adjusted R-squared: 0.8168
## F-statistic: 50.04 on 1 and 10 DF, p-value: 3.401e-05
```
Hvilket af følgende udtryk beregner 95% konfidensintervallet for kolesterolhældningen  $(\hat{\beta}_1)$ ?

 $1 \Box \quad 0.5398 \pm 1.9600 \cdot 0.0763$ 

- $2 \Box \quad 0.5398 \pm 2.1788 \cdot 0.0763$
- $3 \Box \quad 0.5398 \pm 2.2281 \cdot 0.0763$
- $4 \Box -102.3218 \pm 1.9600 \cdot 20.5319$
- $5 \Box -102.3218 \pm 2.2281 \cdot 20.5319$

#### Opgave III

En person overvejer at købe en elbil. For at træffe et velinformeret valg finder han rækkevidden for en fuldt opladet bil  $(km)$  og batteristørrelse  $(kWh)$  for forskellige bilmodeller, som angivet af bilfabrikanterne.

I første omgang overvejer den potentielle bilejer elbilernes effektivitet, det vil sige rækkevidde pr. kWh. Så han eksekverede følgende R-kode (hvor range1 er rækkevidden, og batteri er batteristørrelsen angivet af bilproducenten):

```
t.test(range1 / battery)
```

```
##
## One Sample t-test
##
## data: range1/battery
## t = 45.117, df = 34, p-value < 2.2e-16
## alternative hypothesis: true mean is not equal to 0
## 95 percent confidence interval:
## 6.170481 6.752586
## sample estimates:
## mean of x
## 6.461533
```
#### Spørgsmål III.1 (5)

I første omgang ønsker den potentielle bilejer at teste hypotesen

 $H_0$ : Middel effektiviteten er 6 km/kWh

Hvad er konklusionen ved brug af signifikansniveau  $\alpha = 0.05$  (alle dele af svaret skal være korrekt)?

- $1 \Box$  Effektiviteten er signifikant forskellig fra  $6km/kWh$ , da p-værdien fra outputtet ovenfor er mindre end  $2, 2 \cdot 10^{-16}$
- 2  $\Box$  Effektiviteten er ikke statistisk forskellig fra  $6km/kWh$  som  $6 < 6.17$ .
- $3 \Box$  Effektiviteten er mindre end  $6km/kWh$  da  $6 < 6,17$ .
- 4  $\Box$  Effektiviteten er større end  $6km/kWh$  da  $6 < 6,17$ .
- 5  $\Box$  Effektiviteten er ikke signifikant forskellig fra 6, da p-værdien er mindre end 2,2 · 10<sup>-16</sup>

#### Spørgsmål III.2 (6)

Baseret på analysen ovenfor, hvad er et 99% konfidensinterval for elbilers effektivitet?

 $1 \Box [5.67, 7.25]$  $2 \Box$  [5.93, 6.99]  $3 \Box [6.07, 6.85]$  $4 \Box [6.11, 6.81]$  $5 \Box$  [6.17, 6.75]

Den potentielle bilejer beslutter sig for at beregne et konfidensinterval for log effektivitet, som en hjælp til analysen gives følgende R-kode med output

```
mean(log(range1 / battery))
## [1] 1.857769
var(log(range1 / battery))
## [1] 0.01643549
```
# Spørgsmål III.3 (7)

Hvad er 95% konfidensintervallet for log-effektivitet for elbiler?

 $1 \Box$  [1.66, 2.06]  $2 \Box$  [1.71, 2.00]  $3 \Box$  [1.75, 1.96]  $4 \Box$  [1.81, 1.90]  $5 \Box$  [1.85, 1.86]

Et bilmagasin lavede en uafhængig test af de samme bilmodeller, og den potentielle bilejer vil nu sammenligne den effektivitet, som fabrikanterne angiver, med den som bilmagasinet har fundet.

#### Spørgsmål III.4 (8)

I den følgende R-kode angiver range2 rækkevidden af et fuldt batteri som fundet af bilmagasinet. Hvilken af følgende kodestykker tester, om der er en signifikant forskel mellem effektiviteten givet af bilfabrikanterne og effektiviteten fundet af bilmagasinet?

```
1 \Box t.test(log(range1), log(range2), mu = 1, paired = TRUE)
2 \Box t.test(log(range1 / battery), log(range2 / battery), mu = 1)
3 \Box t.test(log(range1), log(range2))
4 \Box t.test(log(range1), log(range2), paired = TRUE)
5 \Box t.test(range1 / battery, range2 / battery, mu = 1)
```
# Spørgsmål III.5 (9)

Hvis standardafvigelsen for elbilers effektivitet antages at være  $0.8km/(kWh)$ , hvor mange biler skal så testes for at få en fejlmargin (Margin of error) på 0.1?

- $1 \Box 16$
- $2 \Box 61$
- $3 \Box 157$
- $4 \Box 246$
- $5 \Box 492$

#### Opgave IV

I en æbleplantage blev der udført et forsøg, hvor forskellige dyrkningsbetingelser blev afprøvet. Træer blev inddelt i 4 grupper, som hver blev dyrket under forskellige forhold. Efter vækstsæsonen blev æblerne plukket og vejet for hvert træ. De målte værdier er vist i kg i følgende tabel opdelt for hver gruppe:

#### ## Loading required package: xtable

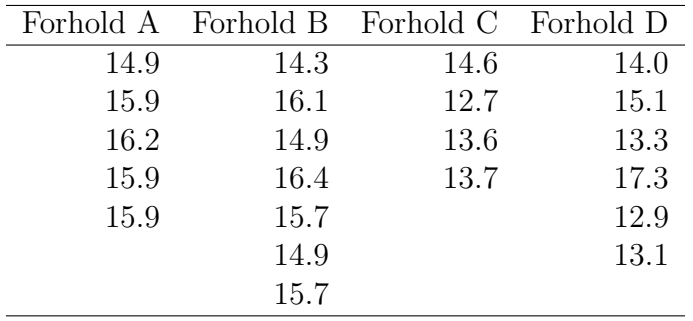

For at undersøge, om dyrkningsforholdene førte til signifikant forskellige middelvægte af æblerne, blev data analyseret ved hjælp af en ANOVA. Resultaterne er opgjort med følgende ANOVA tabel:

anova(lm(Vaegt ~ Forhold))

```
## Analysis of Variance Table
##
## Response: Vaegt
## Df Sum Sq Mean Sq F value Pr(>F)
## Forhold 3 14.163 4.721 4.1852 0.02061 *
## Residuals 18 20.305 1.128
## ---
## Signif. codes: 0 '***' 0.001 '**' 0.01 '*' 0.05 '.' 0.1 ' ' 1
```
#### Spørgsmål IV.1 (10)

Hvad er den totale variation SST for disse data?

 $1 \Box 1.128$ 

- $2 \Box 5.85$
- $3 \Box 14.2$
- $4 \Box 34.5$

 $5 \Box 40.3$ 

# Spørgsmål IV.2 (11)

Hvad er det korrekte udsagn baseret på resultaterne fra ANOVA-tabellen (både konklusion og argument skal være korrekt)?

- $1 \Box$  På signifikansniveau  $1\%$  er der påvist en signifikant forskel i vægt som følge af dyrkningsforholdene, da 1.128 < 4.721.
- $2\Box$  På signifikansniveau 5% er der ikke påvist en signifikant forskel i vægt som følge af dyrkningsforholdene, da 4.1852 < 5.
- $3\Box$  På signifikansniveau 5% er der ikke påvist en signifikant forskel i vægt som følge af dyrkningsforholdene, da 4.721 > 1.128.
- $4 \Box$  På signifikansniveau 5% er der påvist en signifikant forskel i vægt som følge af dyrkningsforholdene, da 0.02061 < 0.05.
- $5 \Box$  Ingen af ovenstående udsagn er korrekte.

# Opgave V

På DTU er 35% af nye studerende kvinder. En gruppe på seks nye studerende blev tilfældigt udvalgt til en fokusgruppe.

# Spørgsmål V.1 (12)

Hvad er sandsynligheden for at mindst to kvinder udvælges?

- $1 \Box 0.243$  $2 \Box 0.319$
- $3 \Box 0.328$
- $4 \Box 0.647$
- $5 \Box$  0.681

#### Spørgsmål V.2 (13)

Hvis vi lader den stokastiske variabel X angive antallet af kvinder i fokusgruppen, hvad er da variansen af X?

 $1 \Box 0.23$  $2 \Box 0.74$  $3 \Box 1.17$  $4 \Box 1.37$  $5 \Box 2.10$ 

# Spørgsmål V.3 (14)

En af de studerende tager bussen når han/hun skal til DTU. Antag at busser ankommer tilfældigt til busstoppestedet med gennemsnitligt én bus hvert femtende minut. Hvad er sandsynligheden for at den studerende må vente mindst 20 minutter på bussen?

 $1 \Box 1.8\%$ 

- $2 \Box 26.4\%$
- $3 \Box 35.1\%$

 $4 \Box 52.8\%$  $5\ \Box$   $73.7\%$ 

# Spørgsmål V.4 (15)

Det betragtes som en uheldig dag hvis den tid, man venter på bussen, er over 90%-fraktilen af ventetidsfordelingen. Hvor længe skal man vente før at ens dag bliver uheldig?

- $1 \Box 13.5$  min
- $2 \Box 26.9$  min
- $3 \Box 34.5$  min
- $4 \Box 46.1 \text{ min}$
- $5 \Box$  135 min

Opgave VI

# Spørgsmål VI.1 (16)

Vi ønsker at simulere 50 tilfældige udfald fra en uniform fordeling, hvor 0 og 100 definerer grænsen af mulige udfald.

 $1 \Box$  runif(50, 0, 100)

 $2 \Box$  dnorm(50, 0, 100)

 $3 \Box$  dunif(0, 100, 50)

 $4 \Box$  runif(0, 100, 50)

 $5 \Box$  rnorm(50, 0, 100)

#### Opgave VII

Vi er interesserede i at studere det systoliske blodtryk y i forhold til vægt  $x_1$  (lb (pund)) og alder  $x_2$  (år) hos en gruppe mænd med omtrent samme højde.

#### Spørgsmål VII.1 (17)

En multipel lineær regressionsmodel af følgende form er blevet etableret.

$$
Y_i = \beta_0 + \beta_1 \cdot x_{1,i} + \beta_2 \cdot x_{2,i} + \varepsilon_i \text{ hvor } \varepsilon_i \sim N(0, \sigma^2)
$$

Modelresuméet er givet nedenfor.

```
## Call:
## lm(formula = y \sim x1 + x2)##
## Residuals:
## Min 1Q Median 3Q Max
## -8.6447 -2.0191 -0.0607 2.1331 6.0856
##
## Coefficients:
## Estimate Std. Error t value Pr(>|t|)
## (Intercept) 25.48354 26.36399 0.967 0.356537
## x1 0.62049 0.13513 4.592 0.000992 ***
## x2 0.04803 0.12948 0.371 ?
## ---
## Signif. codes: 0 '***' 0.001 '**' 0.01 '*' 0.05 '.' 0.1 ' ' 1
##
## Residual standard error: 4.286 on 10 degrees of freedom
## Multiple R-squared: 0.7957,Adjusted R-squared: 0.7549
## F-statistic: 19.48 on 2 and 10 DF, p-value: 0.0003555
```
Beregn den udeladte *p*-værdi for hypotesen  $H_0$ :  $\beta_2 = 0$ . Hvilket af følgende svar er korrekt?

 $1 \Box 0.0500$  $2 \Box 0.3592$  $3 \Box$  0.3596  $4 \Box 0.7184$  $5 \Box 0.7192$ 

# Spørgsmål VII.2 (18)

Se på modelresuméet fra spørgsmålet ovenfor. Hvor mange observationer  $(n)$  blev målt i dette datasæt?

- $1 \square$   $n = 9$  $2 \Box$   $n = 10$  $3 \Box n = 11$  $4 \Box n = 12$
- $5 \Box n = 13$

# Spørgsmål VII.3 (19)

Se modelresuméet ovenfor. Hvilket af følgende udsagn er sandt ved brug af signifikansniveau  $\alpha = 0.05$  (både konklusion og argument skal være korrekte)?

- $1 \Box p$ -værdien for vægt  $(x_1)$  er mindre end 0.05, derfor er der en signifikant sammenhæng mellem blodtryk og vægt.
- 2  $\Box$  p-værdien for vægt  $(x_1)$  er mindre end 0.05, derfor er der ikke en signifikant sammenhæng mellem blodtryk og vægt.
- $3 \Box$  t-teststørrelsen for vægt  $(x_1)$  er større end  $t_{crit} = 1.96$ , derfor er der ikke en signifikant sammenhæng mellem blodtryk og vægt .
- $4 \Box$  t-teststørrelsen for vægt  $(x_1)$  er større end  $t_{crit} = 1.96$ , derfor er der en signifikant sammenhæng mellem blodtryk og vægt.
- $5 \Box$  t-teststørrelsen for vægt  $(x_1)$  er større end  $t_{crit} = 0.05$ , derfor er der ikke en signifikant sammenhæng mellem blodtryk og vægt.

# Opgave VIII

Mængden af gluten i havremel er vigtig, hvis man vil sælge melet som glutenfrit. I et eksperiment måltes mængden af gluen i en stikprøve af havremel. Havremelet blev opblandet i en speciel mikser (kaldet A) for at gøre glutenindholdet så homogent som muligt. 10 små prøver udtoges fra opblandingen, og glutenindholdet måltes i hver prøve med ELISA tests. Resultaterne er gemt i glutenA. Måleenheden er ppm (parts per million/milliontedele).

#### Spørgsmål VIII.1 (20)

Hvilket af følgende stykker R kode udregner et 95% konfidensinterval for standardafvigelsen af målt glutenindhold ved ikke-parametrisk bootstrap?

```
1 \Box simsamples \leq replicate(10000, sample(glutenA, replace = FALSE))
     simmeans <- apply(simsamples, 2, mean)
     quantile(simmeans, c(0.025, 0.975))
2 \square simsamples \leq replicate(10000, sample(glutenA, replace = FALSE))
     simmeans <- apply(simsamples, 2, sd)
     quantile(simmeans, c(0.025, 0.975))
3 \Box simsamples <- replicate(10000, sample(glutenA, replace = TRUE))
     simmeans <- apply(simsamples, 2, sd)
     quantile(simmeans, c(0.05, 0.95))
4\Box simsamples \leq replicate(10000, sample(glutenA, replace = TRUE))
     simmeans <- apply(simsamples, 2, sd)
     quantile(simmeans, c(0.025, 0.975))
5 \square simsamples <- replicate(10000, sample(glutenA, replace = FALSE))
     simmeans <- apply(simsamples, 2, sd)
     quantile(simmeans, c(0.05, 0.95))
```
#### Spørgsmål VIII.2 (21)

Vi vil nu antage at det målte glutenindhold følger en normalfordeling. Hvilket af følgende stykker R kode udregner et 95% konfidensinterval for standardafvigelsen af målt glutenindhold ved parametrisk bootstrap?

- $1 \Box$  simsamples  $\leftarrow$  replicate(10000, rnorm(10, mean(glutenA), sd(glutenA))) simsds <- apply(simsamples, 2, mean) quantile(simsds, c(0.025, 0.975))
- $2 \Box$  simsamples  $\leftarrow$  replicate(10000, rnorm(10, mean(glutenA), sd(glutenA))) simsds <- apply(simsamples, 2, sd) quantile(simsds, c(0.025, 0.975))
- $3 \Box$  simsamples <- replicate(10000, rnorm(10, mean(glutenA), var(glutenA))) simsds <- apply(simsamples, 2, sd) quantile(simsds, c(0.025, 0.975))
- $4 \square$  simsamples  $\leq$  replicate(10000, sample(glutenA, replace = FALSE)) simsds <- apply(simsamples, 2, sd) quantile(simsds, c(0.025, 0.975))
- $5 \square$  simsamples  $\leq$  replicate(10000, sample(glutenA, replace = TRUE)) simsds <- apply(simsamples, 2, sd) quantile(simsds, c(0.025, 0.975))

# Spørgsmål VIII.3 (22)

Vi betragter nu en ny portion mel fra samme forsyning af havremel. Dette mel blev opblandet med en anden type mikser, B. 10 små prøver udtoges fra opblandingen, og glutenindholdet måltes i hver prøve med ELISA tests. Resultaterne er gemt i glutenB.

Vi ønsker nu at sammenligne de to miksere ud fra hvor homogent glutenindholdet i melet er efter opblandingen. Vi sammenligner derfor forskellen i standardafvigelserne for glutenindholdet i melprøver opblandet med hhv. mikser A og B.

Hvilket af følgende stykker R-kode udregner et 95% parametrisk konfidensinterval for forskellen i standardafvigelserne mellem de to sæt målinger?

```
1 \Box simAsamples \leftarrow replicate(10000, rnorm(10, mean(glutenA), sd(glutenA)))
     simBsamples <- replicate(10000, rnorm(10, mean(glutenB), sd(glutenB)))
     simDifsds <- apply(simAsamples,2,sd) - apply(simBsamples,2,sd)
     quantile(simDifsds, c(0.025, 0.975))
2 \Box simsamples \leq replicate(10000, rnorm(10, mean(glutenA)-mean(glutenB),
```

```
sd(glutenA)-sd(glutenB)))
simDifsds <- apply(simsamples, 2, sd)
quantile(simDifsds, c(0.025, 0.975))
```

```
3 \Box simAsamples \leftarrow replicate(10000, rnorm(10,mean(glutenA),sd(glutenA)))
     simBsamples <- replicate(10000, rnorm(10, mean(glutenB, sd(glutenB))))
     simDifmeans <- apply(simAsamples, 2, mean) - apply(simBsamples, 2, mean)
     quantile(simDifmeans, c(0.025, 0.975))
```

```
4\Box simAsamples \leftarrow replicate(10000, rnorm(10, mean(glutenA), var(glutenA)))
     simBsamples <- replicate(10000, rnorm(10, mean(glutenB, var(glutenB))))
     simDifsds <- apply(simAsamples, 2, sd) - apply(simBsamples, 2, sd)
     quantile(simDifsds, c(0.025, 0.975))
```

```
5 \square simsamples \leq replicate(10000, rnorm(10, mean(glutenA-glutenB),
       sd(glutenA-glutenB)))
     simDifsds <- apply(simsamples, 2, sd)
     quantile(simDifs, c(0.025, 0.975))
```
# Spørgsmål VIII.4 (23)

Som resultat af forrige spørgsmål fik man konfidensintervallet [−4.43; 1.53]. Hvilket af følgende udsagn er korrekt (b˚ade konklusion og argument skal være korrekt)?

- 1 Eftersom konfidensintervallet indeholder 0, kan vi konkludere at standardafvigelserne er signifikant forskellige. Vores eksperiment indikerer derfor at mikser B er bedre end mikser A.
- 2  $\Box$  Eftersom konfidensintervallet indeholder 0, kan det ikke afvises at standardafvigelserne er ens. Vi konkluderer derfor at det gennemsnitlige glutenindhold er ens i de to melprøver.
- $3 \Box$  Eftersom konfidensintervallet indeholder 0, kan vi konkludere at det gennemsnitlige glutenindhold er ens i de to melprøver.
- $4 \Box$  Eftersom konfidensintervallet indeholder 0, kan vi konkludere at standardafvigelserne er signifikant forskellige. Vores eksperiment indikerer derfor at mikser A er bedre end mikser B.
- $5 \Box$  Eftersom konfidensintervallet indeholder 0, kan det ikke afvises at standardafvigelserne er ens. Vi kan derfor ikke konkludere at den ene mikser er bedre end den anden.

# Opgave IX

Et palæstinensisk universitet gennemførte en undersøgelse for at undersøge årsagerne til at holde webcam slukket under online læring. 1268 elever svarede. Følgende antalstabel viser svarene på udsagnet "Lærere beder os ikke om at tænde for webcam".

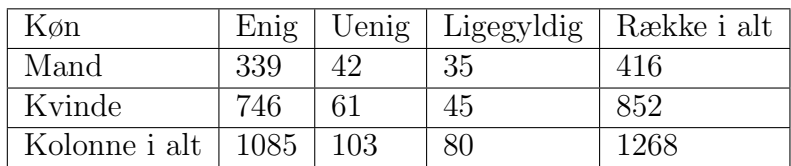

#### Spørgsmål IX.1 (24)

Hvad er 95% konfidensintervallet for andelen af "kvindelige" studerende baseret på dataene givet ovenfor?

- $1 \Box$  [0.285, 0.340]
- $2 \Box$  [0.0.302, 0.353]
- $3 \Box$  [0.561, 0.615]
- $4 \Box$  [0.646, 0.698]
- $5 \Box$  [0.659, 0.715]

#### Spørgsmål IX.2 (25)

Hvad er 95% konfidensintervallet for forskellen i andelen af mandlige og kvindelige elevers svar, der vælger "enig" $(p_{\text{enig når kvinde}} - p_{\text{enig når mand}})$ ?

- $1 \Box [0.003, 0.194]$
- $2 \Box$  [0.013, 0.113]
- $3 \Box$  [0.017, 0.104]
- $4 \Box$  [0.284, 0.357]
- $5 \Box$  [0.336, 0.414]

#### Spørgsmål IX.3 (26)

Hvad er det forventede antal elever med køn "mand"og "enig"under nulhypotesen om uafhængighed mellem køn og overenskomst?

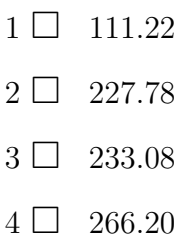

 $5 \Box 355.96$ 

# Spørgsmål IX.4 (27)

Nulhypotesen om uafhængighed mellem køn og overensstemmelse med udsagnet skal testes med  $\chi^2$ -test.

Hvad er den relevante kritiske værdi at bruge til at teste, om der er en signifikant kønsforskel i elevernes svar på udsagnet (med signifikansniveau  $\alpha = 0,05$ )?

- $1 \Box 3.841$
- $2 \Box 5.991$
- $3 \Box 7.815$
- $4 \Box 9.210$
- $5 \Box$  12.59

# Opgave X

Et forsøg er blevet udført, og en stikprøve indsamlet og bagefter indlæst i R ved:

 $x \leftarrow c(-4.8, -0.1, -1.4, -3.3, 1.1, -2.2, -2.6, -2.8)$ 

# Spørgsmål X.1 (28)

Hvad er standardafvigelsen af stikprøven?

 $1$   $\Box$   $\,$  -3.45  $\,$  $2 \Box -2.01$  $3\ \Box$  1.36  $4\ \square$  1.86

 $5$   $\Box$   $\,$   $3.45$ 

# Spørgsmål X.2  $(29)$

Hvilket af følgende histogrammer er af stikprøven x?

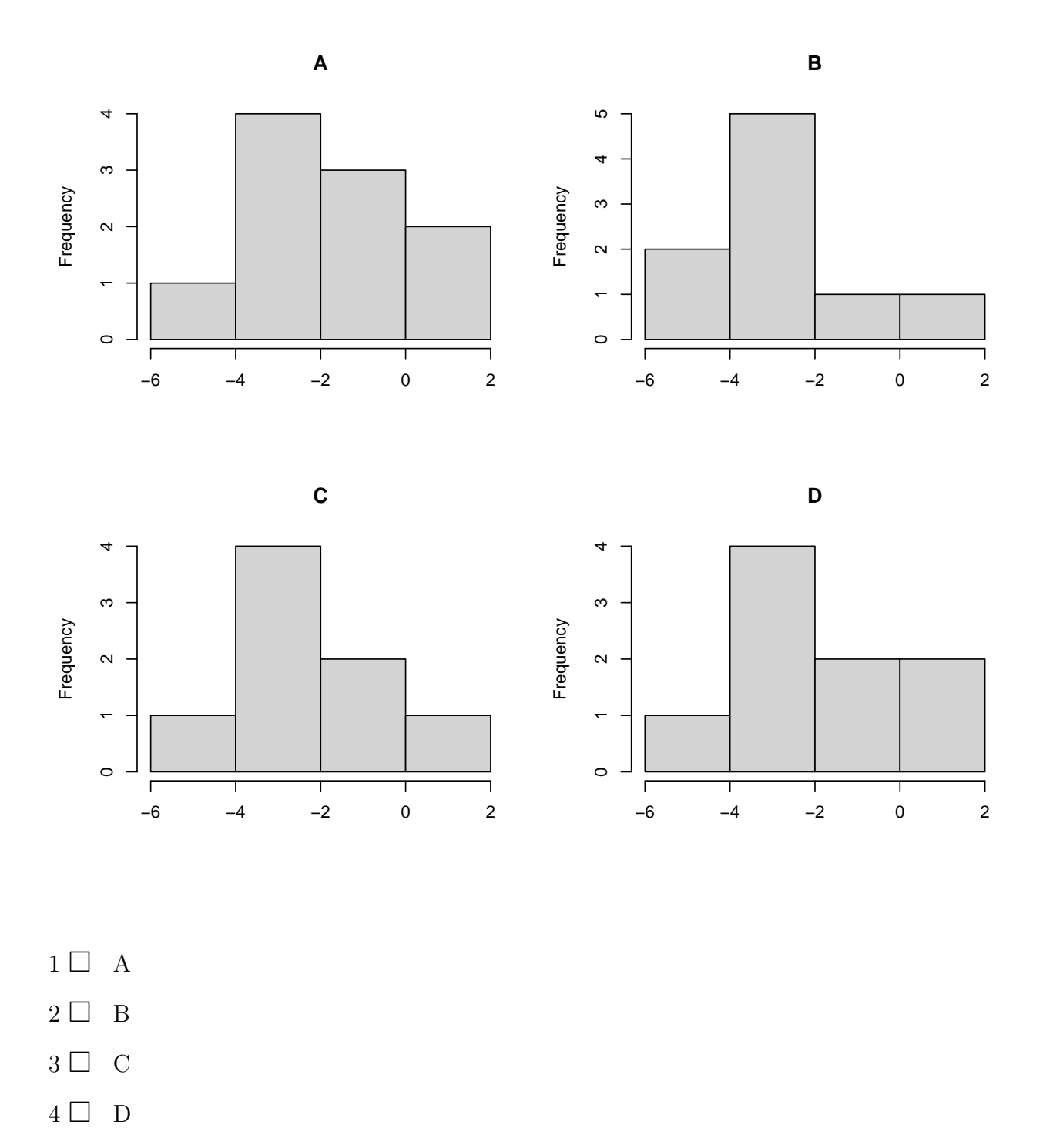

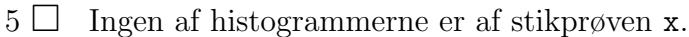

# Spørgsmål X.3 (30)

I et andet forsøg antog man, at populationen var normalfordelt med middelværdi  $\mu = 10$  og standardafvigelse  $\sigma = 5$ . En enkelt observation blev tilfældigt udtaget fra populationen, lad den være repræsenteret af den stokastiske variabel Y. Hvilket udsagn er korrekt?

- $1 \Box P(Y < 10) = 0.432$
- $2 \Box P(Y > 10) = 0.710$
- $3 \Box P(0 < Y < 10) = 0.817$
- $4 \Box P(0 < Y < 20) = 0.954$
- $5 \Box P(Y > 20) = 0.998$

<span id="page-24-0"></span>SÆTTET ER SLUT. God jul!